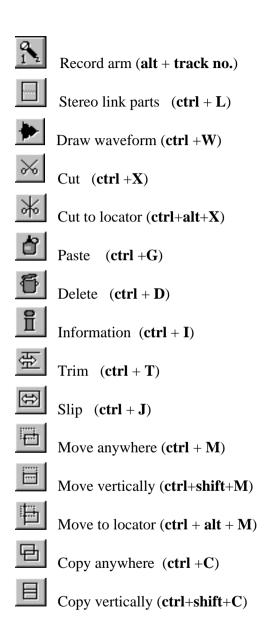

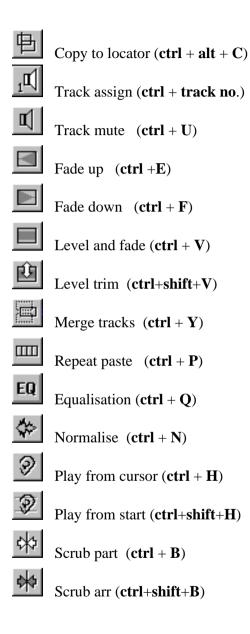

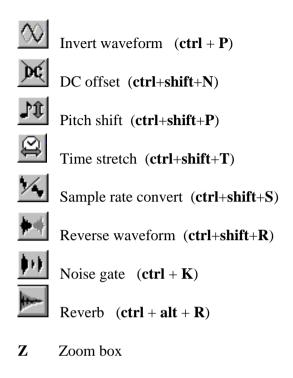

**ZZ** Zoom out to last level

Cut and Insert space between L & R locators (Shift + I)

Cut and **D**elete parts between L & R locators (Shift + D)

Cut and Select parts between L&R locators (Shift + C)

Select All parts (Shift + A)

Select all parts on same Virtual track (Shift + V)

Select all parts with the same Output (Shift + O)

Select all parts that use the same Take (Shift + T)

Select Muted parts (Shift + M)

Select parts between the L & R locators (Shift + S)

Select parts from the L locator to the end (Shift + R)

Unselect all parts (Shift + U)

Invert part selections (Shift + X)

Set L & R Locators to the selected parts beginning & end (Shift + L)

Set the L locator to the selected parts End (Shift + E)

Set the R locator to the selected parts Beginning (Shift + B)

G Hayton 2001